# **Meine Organisation**

Wolltest du schon immer wissen, welche Möglichkeiten du für die Verwaltung deiner Mitarbeitenden hast?

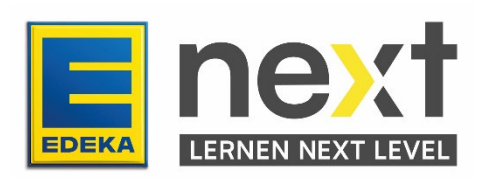

#### **In dieser Anleitung erfährst du...**

- wie du deine Mitarbeitenden verwaltest.
- wie du Buchungen und Zertifikate deiner Mitarbeitenden verwaltest.

#### **Wo kann ich meine Mitarbeitenden verwalten?**

Deine Mitarbeitenden verwaltest du im Bereich Meine Organisation. Diesen Menüpunkt steuerst du über das Menü an.

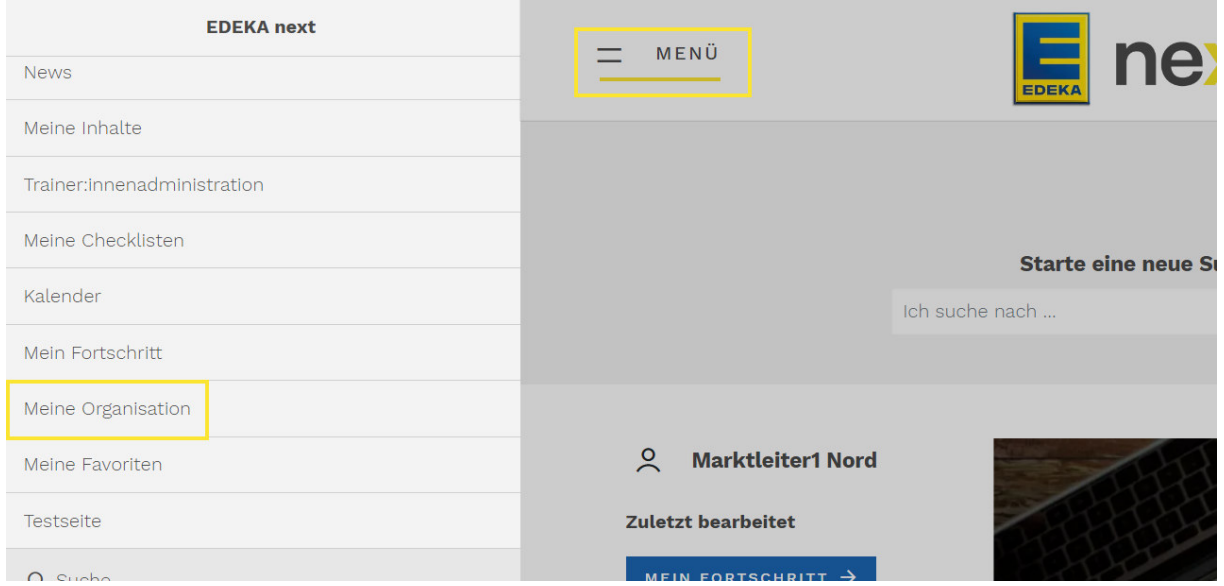

### **Welche Möglichkeiten der Mitarbeiter:innenverwaltung stehen mir in EDEKA next zur Verfügung?**

EDEKA next bietet dir als Beauftragte:r eine Vielzahl an Funktionen, aufgeteilt in die Bereiche

- 1. Nutzer:innenverwaltung
- 2. Buchungen & Zertifikate
- 3. Auswertungen

Mit nur einem Klick auf den jeweiligen Button gelangst du zur jeweiligen Funktion.

Weitere Funktionen, wie z. B. grafische Auswertungen, werden zurzeit für dich entwickelt.

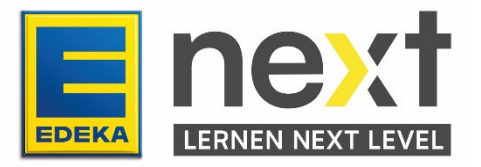

# **1. Nutzer:innenverwaltung:**

#### a. Wo finde ich eine Übersicht meiner Mitarbeitenden?

Im Bereich Nutzer:innenverwaltung kannst du dir eine Übersicht über die Nutzer:innen deines Marktes/deiner Organisationseinheit generieren.

#### b. Wo passe ich die Stammdaten meiner Mitarbeitenden an?

Über den Button Datenpflege springst du zur Benutzerverwaltung auf www.profil.edeka. Dort kannst du alle relevanten Stammdaten einsehen und pflegen.

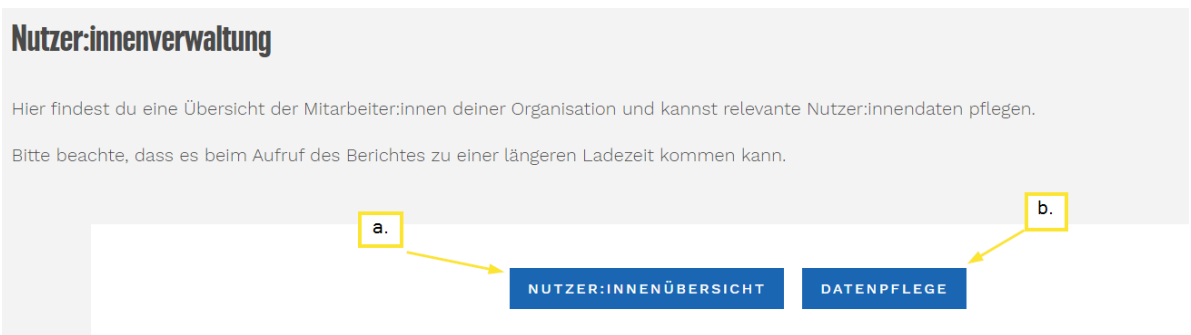

# **2. Buchungen und Zertifikate**

#### c. Wo kann ich Mitarbeitende auf Kurse buchen oder stornieren?

Wenn du Mitarbeitende auf Kurse buchen oder von Kursen stornieren möchtest, erfolgt dies über den Button Buchungen & Fristen.

#### d. Wo rufe ich die Zertifikate meiner Mitarbeitenden ab?

Wenn du eine Übersicht über alle Zertifikate deiner Mitarbeitenden abrufen möchtest, erfolgt dies über den Button Übersicht Zertifikate. Darüber hinaus kannst du hier die Ergebnisse per Excel-Export herunterladen.

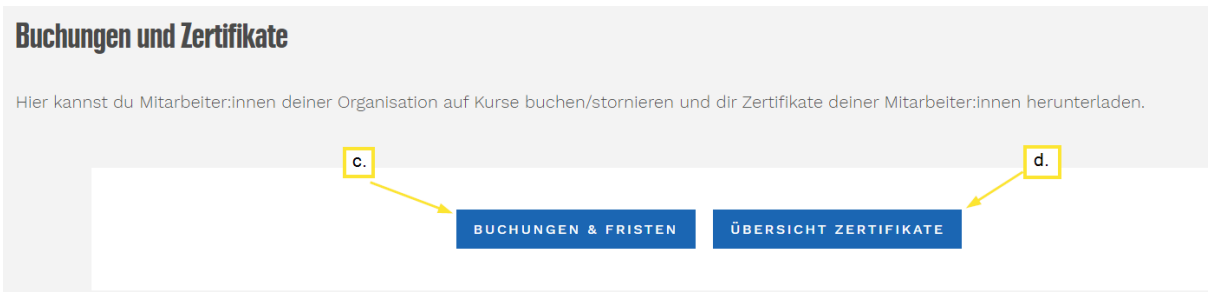

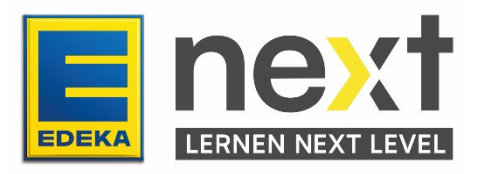

## **3. Auswertungen**

#### **Welche Auswertungen kann ich als Beauftragte:r generieren?**

Wenn du einen Überblick über den Lern- und Bearbeitungsstand deiner Mitarbeiter:innen erhalten möchtest, stehen dir zwei Auswertungsmöglichkeiten zur Verfügung:

- Auswertung wdh. Zertifizierungen
- Auswertung alle Inhalte

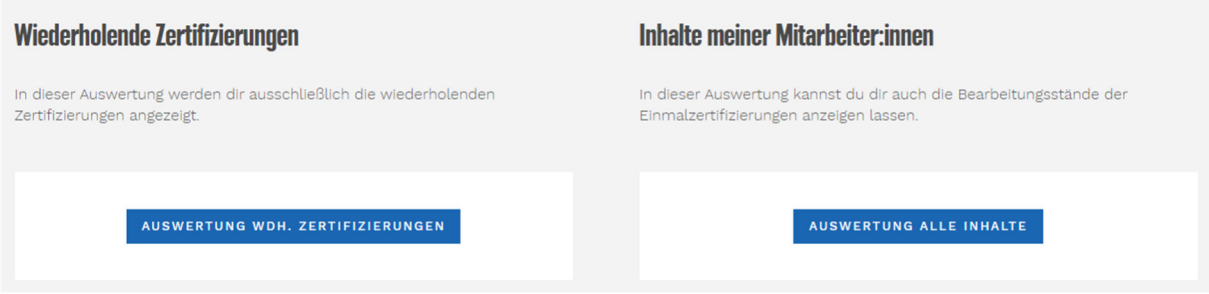

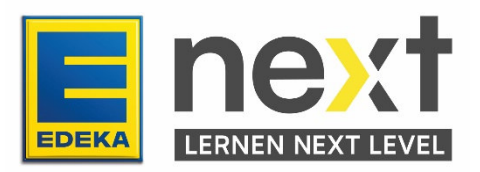